# **www.handelsagent.ch**

come-into-contact.com – Leading business platform for sales and distribution

# **So registrieren Sie sich als Handelsagent auf www.handelsagent.ch**

### **Was ist www.handelsagent.ch?**

Ziel der Plattform www.handelsagent.ch ist die Vertretungsvermittlung. Firmen erhalten so die Möglichkeit, über die eigenen Landesgrenzen hinaus Handelsagenten für den Vertrieb ihrer Produkte zu finden.

www.handelsagent.ch ist ein Teil der Plattform comeinto-contact.com. Diese wird getragen vom Verband Kaufmännischer Agenten der Schweiz und der IUCAB.

### **Wie können Sie www.handelsagent.ch als Handelsagenten nutzen?**

- Als Mitglieder des Verband Kaufmännischer Agenten der Schweiz können Sie sich auf www.handelsagent.ch registrieren und ein Profil (Eintrag im Handelsagenten-Verzeichnis) anlegen. Die Registrierung und der Eintrag sind kostenlos.
- Hersteller können Anzeigen schalten oder direkt im Handelsagenten-Verzeichnis suchen.
- Registrierte Handelsagenten werden automatisch über neue Anzeigen, die zu Ihrem angelegten Eintrag passen, per E-Mail informiert.

### **Wie kann ich mich als Handelsagenten registrieren?**

 Damit Sie sich registrieren können, müssen Sie Mitglied im Verband Kaufmännischer Agenten der Schweiz sein.

- Sie sind noch kein Mitglied? Dann können Sie sich hier über eine Mitgliedschaft informieren www.vka.ch
- Sie sind bereits Mitglied, wissen aber Ihre Mitgliedsnummer nicht? Dann wenden Sie sich bitte an Ihren Verband.
- Um sich zu registrieren, gehen Sie auf die Seite www.handelsagent.ch/register.html

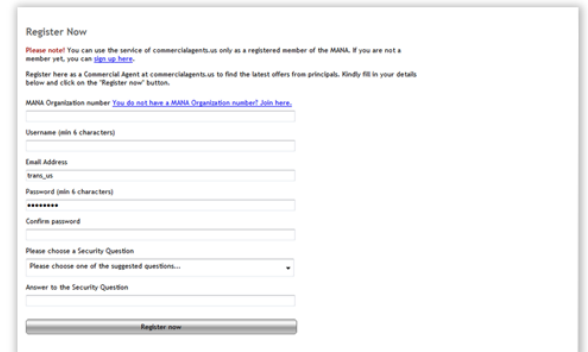

- Ihr Passwort muss aus sechs (6) Zeichen bestehen.
- Nachdem Sie alle benötigten Informationen eingegeben haben, erhalten Sie Ihren Aktivierungs-Link per E-Mail. Jetzt einfach den Link anklicken und einloggen.

### **So richten Sie Ihren Eintrag im Handelsagenten-Verzeichnis ein**

Nachdem Ihr Eintrag aktiviert ist, müssen Sie Ihren Eintrag im Handelsagenten-Verzeichnis anlegen, das heißt, Sie pflegen Ihr Profil, Ihre Qualifizierung und Ihre persönlichen Daten. Nur wenn diese Daten gepflegt sind, werden Sie im Handelsagenten-Verzeichnis gefunden und erhalten auf Wunsch neue Angebote per E-Mail.

handelsagent.ch ist Bestandteil der Plattform come-into-contact.com. Betreiber der Plattform ist die die CDH eService GmbH, eine Tochtergesellschaft der Centralvereinigung Deutscher Wirtschaftsverbände für Handelsvermittlung und Vertrieb (CDH) e.V. Vertragspartner ist die INCREON GmbH, Agentur für Namensfindung, Erscheinungsbild und Marketing Kommunikation. Sie führt alle Leistungen im Auftrag der CDH eService GmbH aus.

# **www.handelsagent.ch**

come-into-contact.com – Leading business platform for sales and distribution

### **E-Mail Pushservice**

Wenn Sie den E-Mail Pushservice aktiviert haben, erhalten Sie Angebote, die zu Ihrem Eintrag passen, bereits 3 Tage vor Online-Veröffentlichung per E-Mail.

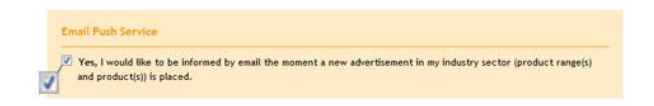

### **Mein Profil**

Unter *Mein Profil* können Sie eine kurze Beschreibung von Ihres Unternehmens eintragen. Diese wird dann im Handelsagenten-Verzeichnis angezeigt.

#### Mein Profil<sup>\*</sup>

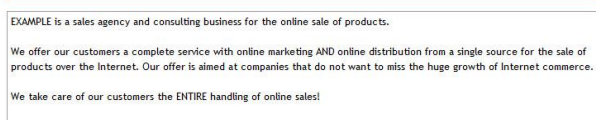

(Beispiel Screenshot – aktueller Inhalt kann anders aussehen)

### **Sortimente und Produkte**

Wählen Sie jetzt die Sortimente und Produkte aus, die zu Ihrem aktuellen Geschäftsbereich passen. Um neue Sortimente oder Produkte hinzuzufügen oder bestehende zu entfernen, klicken Sie einfach auf die entsprechenden Zeilen. Ausgewählte Sortimente und Produkte werden rot markiert. Mehrfachnennungen sind möglich

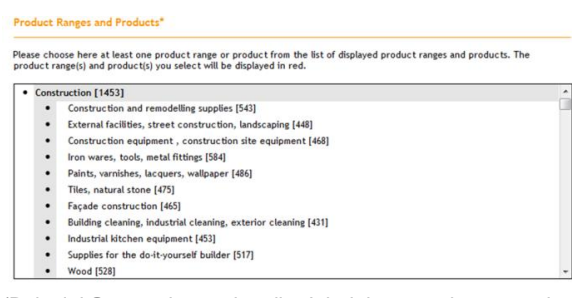

(Beispiel Screenshot – aktueller Inhalt kann anders aussehen

### **Kunden und Abnehmer**

Wählen Sie nun Ihre Zielgruppe aus. Um neue Kunden und Abnehmer hinzuzufügen oder bestehende zu entfernen, klicken sie einfach auf die entsprechenden Zeilen. Ausgewählte Kunden und Abnehmer werden rot markiert. Mehrfachnennungen sind möglich.

#### Customers and Buyers'

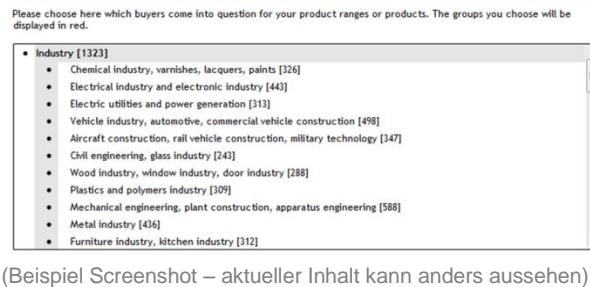

#### **Vertriebsgebiete**

Sales Regions'

Wählen Sie jetzt Ihre Vertriebsgebiete aus. Ausgewählte Vertriebsgebiete werden rot markiert. Mehrfachnennungen sind möglich.

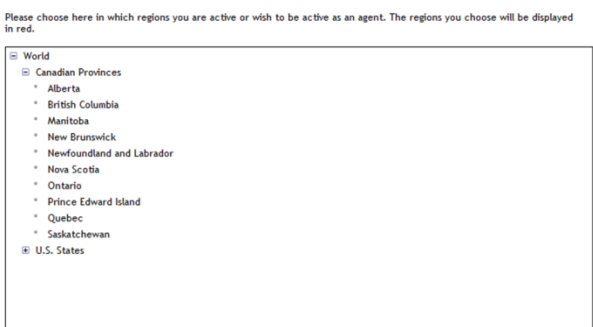

(Beispiel Screenshot – aktueller Inhalt kann anders aussehen)

handelsagent.ch ist Bestandteil der Plattform come-into-contact.com. Betreiber der Plattform ist die die CDH eService GmbH, eine Tochtergesellschaft der Centralvereinigung Deutscher Wirtschaftsverbände für Handelsvermittlung und Vertrieb (CDH) e.V. Vertragspartner ist die INCREON GmbH, Agentur für Namensfindung, Erscheinungsbild und Marketing Kommunikation. Sie führt alle Leistungen im Auftrag der CDH eService GmbH aus.

# **www.handelsagent.ch**

come-into-contact.com – Leading business platform for sales and distribution

### **Zusätzliche Informationen**

Überprüfen Sie jetzt noch Ihre zusätzlichen Angaben wie persönliche Daten, Firmenangaben und Kontaktdaten.

Sind alle Daten eingegeben, klicken Sie bitte auf *Eintrag speichern*. Ihr Eintrag im Handelsagenten-Verzeichnis ist nun vollständig angelegt.

### **Aktualisieren Sie Ihren Eintrag regelmäßig**

- Mit einem aktuellen und vollständig gepflegten Eintrag werden Sie besser bei einer Suche im Handelsagenten-Verzeichnis gefunden. Zudem erhalten Sie Vertretungs-Angebote, die optimal zu Ihrem Profil passen, bereits drei Tage vor Online-Veröffentlichung.
- Denken Sie auch daran, in Ihrem Eintrag nicht nur Ihr bestehendes Profil und Portfolio abzubilden, sondern auch zukünftig für Sie interessante Produktgruppen und Kundenkreise mit auszuwählen. Dies erhöht Ihre Chance auf neue Vertretungen … und Sie behalten einen Überblick über den Markt.
- Um Ihren Eintrag zu aktualisieren, gehen Sie auf www.handelsagent.ch/hvedit.html
- Alternativ gehen Sie auf www.handelsagent.ch und klicken rechts oben auf Login. Nach erfolgreichem Login gehen Sie auf Eintrag pflegen. Hier können Sie nun Ihren Eintrag ändern.

### **Haben Sie noch weitere Fragen?**

- Besuchen Sie auch den Hilfe Bereich unter www.handelsagent.ch/hilfe.html
- ▶ oder senden Sie uns eine E-Mail www.handelsagent.ch/kontakt.html
- ▶ oder fragen Sie die den VKA, wenn Ihre Frage nicht direkt im Zusammenhang mit der Plattform www.handelsagent.ch steht.

handelsagent.ch ist Bestandteil der Plattform come-into-contact.com. Betreiber der Plattform ist die die CDH eService GmbH, eine Tochtergesellschaft der Centralvereinigung Deutscher Wirtschaftsverbände für Handelsvermittlung und Vertrieb (CDH) e.V. Vertragspartner ist die INCREON GmbH, Agentur für Namensfindung, Erscheinungsbild und Marketing Kommunikation. Sie führt alle Leistungen im Auftrag der CDH eService GmbH aus.